# SO YOU'VE DECIDED TO WRITE A REVIEW PAPER

Dan Mirman

1

#### WHY WRITE A REVIEW PAPER?

- Articulate your position/opinion on some important issue
  - Review key evidence that supports your position/opinion
  - Acknowledge critiques/weaknesses and reject them
- Career development: summarise/highlight your accomplishments
- Assess current state of the evidence
  - Systematic review
  - Meta-analysis

### WHAT IS A SYSTEMATIC REVIEW?

## An observational study of the literature

#### OBSERVATIONAL STUDY

- Research question
- Sample participants
- Collect data from participants
- Analysis

## SYSTEMATIC REVIEW

- Research question
- Sample papers
- Collect data from papers
- (Meta) Analysis

A systematic and replicable analysis of the literature

3

## SYSTEMATIC REVIEW: THE STEPS

- 1. Set research question and define scope: search string
- 2. Identify studies
- 3. Screen studies
- 4. Read, summarize studies
- 5. Analyse studies
- 6. Write your review

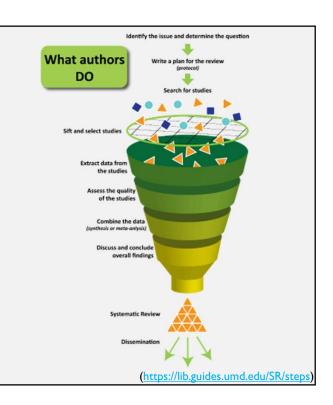

# STEP I: RESEARCH QUESTION

- I. Significance: Topic should have high theoretical and/or practical significance
- 2. Novelty: No recent reviews of this topic
- 3. Feasibility:
  - Clear and answerable research question(s)
  - Appropriate scope/breadth

5

#### STEP I: THE SEARCH STRING

- Translate research question into a search
  - Key words
    - Include (nearly) equivalent different terms (synonyms)
    - Truncation and wildcards: e.g., adolescents / adolescence → adolescen\* (or adolscen\$ in some databases)
  - Use Boolean operators to combine search terms: AND, OR, NOT

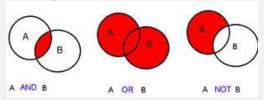

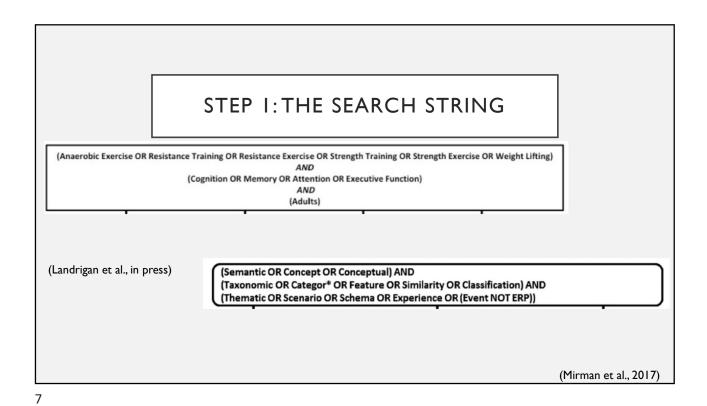

STEP 2: IDENTIFY STUDIES (Anaerobic Exercise OR Resistance Training OR Resistance Exercise OR Strength Training OR Strength Exercise OR Weight Lifting) AND (Cognition OR Memory OR Attention OR Executive Function) AND (Adults) PsycInfo **SPORTDiscus** PubMed Web of Science (Landrigan et al., in press) (Semantic OR Concept OR Conceptual) AND (Taxonomic OR Categor\* OR Feature OR Similarity OR Classification) AND (Thematic OR Scenario OR Schema OR Experience OR (Event NOT ERP)) **PubMed PsycINFO** Web of Science (Mirman et al., 2017)

#### STEP 2: IDENTIFY STUDIES

- Search multiple databases: they are often complementary
  - PsycInfo: comprehensive coverage of psychology
  - Medline/Pubmed: comprehensive coverage of biomedical journals
  - Web of Science: general science
  - Other domain-specific databases
- Access through MyEd:
  - MyEd → Library: Search and access library resources → Databases A-Z

9

#### STEP 2: IDENTIFY STUDIES

- Download / import results to a reference manager
  - Mendeley: https://www.mendeley.com
  - Zotero: <a href="https://www.zotero.org/">https://www.zotero.org/</a>
  - [Not-free options: RefWorks, EndNote]
- What reference managers can do:
  - Connect article .pdfs to reference entries within your reference library
  - Organise references (tags, notes, sub-folders)
  - Insert references and reference lists into essays/dissertations
  - Automatically format in-text citations and reference lists (check for errors)

#### STEP 3: SCREEN STUDIES

I. Remove duplicates

Ideally done by two independent reviewers to ensure reliable application of criteria

- 2. Inclusion/Exclusion criteria
  - Relevant to topic (exclude false positive hits)
  - Empirical papers reporting new data (not review papers)
  - Participant sample?
  - · Language of paper?
  - Etc.

11

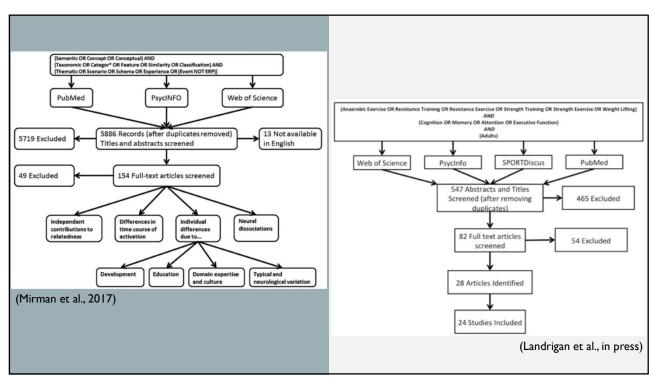

#### **RECORD-KEEPING**

- The search results are your data, treat them with the same care and rigour as other kinds of study data
- Some key elements
  - Search string, databases searched, and dates of searches
  - Number of records returned
  - Number of records excluded at each screening stage (duplicates, title/abstract, full-text)
  - Table of excluded studies with exclusion stage/reason

13

## STEP 4: READ, SUMMARIZE STUDIES

- 1. Make a table (spreadsheet) of all included studies
  - Reference info
  - Key details: sample size, method (outcome var, manipulation), etc.
  - Sub-topic (for organisation)
  - Effect size(s)
- 2. While reading each: Read and write a 1-page summary
  - Focus on methods and results

| Study                                                                | Cognitive health | Mn Age | Gender | Exp N | Cnt N | Duration | Frequency                         | Control type        |
|----------------------------------------------------------------------|------------------|--------|--------|-------|-------|----------|-----------------------------------|---------------------|
| Anderson-Hanley et al. (2010)                                        | Healthy          | 72.1   | Mix    | 16    | 16    | 4        | 2-3 × week                        | Passive             |
| Ansai and Rebelatto (2015)                                           | Impairment       | 82.8   | Mix    | 23    | 23    | 16       | 3 × week                          | Passive             |
| Best et al. (2015)                                                   | Healthy          | 69.4   | Female | 46    | 42    | 52       | 2 × week                          | Stretch and balance |
| Cassilhas et al. (2007) (High)                                       | Healthy          | 68.4   | Male   | 20    | 23    | 24       | 3 × week                          | Warm-up and stretch |
| Cherup et al. (2018)                                                 | Healthy          | 72.2   | Mixed  | 30    | 7     | 14       | $3 \times week$                   | Passive             |
| Chupel et al. (2017)                                                 | Impairment       | 83.5   | Female | 16    | 17    | 28       | 2 inc to 3 × week                 | Passive             |
| David et al. (2015)                                                  | Impairment       | 59     | Mix    | 20    | 18    | 96       | 2 × week                          | Stretch and balance |
| Davis et al. (2013)                                                  | Impairment       | 74.1   | Female | 28    | 28    | 24       | 2 × week                          | Stretch and balance |
| Fallah et al. (2013)                                                 | Healthy          | 69.4   | Female | 106   | 49    | 24       | $2 \times week$                   | Stretch and Balance |
| Fernandez-Gonzalo et al. (2016)                                      | Impairment       | 61.2   | Mix    | 12    | 14    | 12       | 2 × week                          | Passive             |
| Fiatarone Singh et al. (2014)/Mavros et al. (2017)/Suo et al. (2016) | Impairment       | 70.1   | Mix    | 22    | 27    | 72       | 2 dec to $3 \times$ week          | Passive             |
| Fragala et al. (2014)                                                | Healthy          | 70.64  | Mix    | 13    | 12    | 6        | 2 × week                          | Passive             |
| Goekint et al. (2010)                                                | Healthy          | 20.1   | Mix    | 15    | 8     | 10       | $3 \times week$                   | Passive             |
| Irandoust and Taheri (2018)                                          | Impairment       | 54.9   | Males  | 15    | 15    | 9        | $3 \times week$                   | Passive             |
| Iuliano et al. (2015) / Iuliano et al. (2017)                        | Healthy          | 65.8   | Mix    | 20    | 20    | 12       | $3 \times \text{week}$            | Passive             |
| Komulainen et al. (2010)                                             | Healthy          | 66.5   | Mix    | 220   | 226   | 24       | 2 or 3 × week<br>(individualized) | Passive             |
| Lachman et al. (2006)                                                | Healthy          | 75.32  | Mix    | 102   | 108   | 24       | $3 \times week$                   | Passive             |
| Liu-Ambrose et al. (2012) (twice<br>week)                            | Healthy          | 68.9   | Female | 15    | 17    | 84       | $2 \times \text{week}$            | Stretch and balance |
| Nagamatsu et al. (2013)/ten Brinke<br>et al. (2015)                  | Impairment       | 73.9   | Female | 25    | 25    | 24       | $2 \times \text{week}$            | Stretch and balance |
| Perrig-Chiello et al. (1998)                                         | Healthy          | 73.2   | Mix    | 23    | 23    | 8        | 1 × week                          | Passive             |
| Smolarek et al. (2016)                                               | Healthy          | 65.87  | Female | 29    | 8     | 12       | $3 \times week$                   | Passive             |
| Venturelli et al. (2010)                                             | Impairment       | 83.3   | Female | 15    | 15    | 12       | $3 \times week$                   | Passive             |
| Yoon et al. (2016) (High)                                            | Impairment       | 75     | Female | 14    | 7     | 12       | $2 \times$ week                   | Stretch and balance |
| Yoon and Song (2018)                                                 | Impairment       | 73.9   | Mixed  | 20    | 23    | 16       | 3 × week                          | Stretch and balance |

#### 15

## RESOURCES

- Preferred Reporting Items for Systematic Reviews and Meta-Analyses (PRISMA) : http://prisma-statement.org/PRISMAStatement/
  - Consider registering your systematic review on PROSPERO: <a href="https://www.crd.york.ac.uk/prospero/">https://www.crd.york.ac.uk/prospero/</a>
- Siddaway, A. P., Wood, A. M., & Hedges, L.V. (2019). How to do a systematic review: A best practice guide for conducting and reporting narrative reviews, meta-analyses, and metasyntheses. Annual Review of Psychology, 70, 747-770. https://doi.org/10.1146/annurev-psych-010418-102803
- UMD Library Systematic Review Guide: <a href="https://lib.guides.umd.edu/SR/steps">https://lib.guides.umd.edu/SR/steps</a>
- Meta-analysis of fMRI data:
  - BrainMap and (Ginger)ALE: <a href="http://brainmap.org/">http://brainmap.org/</a>
  - NeuroSynth: <a href="https://neurosynth.org/">https://neurosynth.org/</a>